#### Administrivia

• Quiz 5 next Monday.

Slide 1

# Text Data in C — Recap/Review

- Single characters represented by type char. Character constants use single quotes. Can include "escape characters", e.g.,  $' \n'$ .
- Strings represented as arrays of char, of whatever size, with a character
   ' \0' marking the end. "String" constants use double quotes. ("Aha!"? so
   now the first parameter to printf and scanf makes almost complete
   sense? except for const? next slide.)

#### Sidebar: const in C

• You'll notice that some parameters of library functions are declared const? In C, this keyword means "does not change".

• For parameters, means the function doesn't change it. (I haven't been using it in examples, but arguably I should.)

Slide 3

• For variables, means the value once assigned doesn't change. This might be a nicer alternative to #define for giving constant values a name.

#### Text Strings in C — Recap/Review

- Surprisingly(?), getting string input *safely* is tricky. I recommend fgets(), when you can't just supply the string as a command-line argument.
- Perhaps surprisingly, normal(?) assignment and relational operators don't for the most part work, but there are library functions:

strcpy to copy (use instead of assignment).

strcmp to compare (use instead of relational operators).

Many other library functions ...

## Text Strings in C — Cautions

Significant problem in working with strings — no natural maximum size, so
must decide how big to make the array of characters used to hold one — and
then be sure you don't try to put in too many characters.

Some library functions let you say how big the array is; some don't. Always be
as careful as you can when working with strings; trying to store a string in an
array not big enough is a source of "buffer overflows", which can lead to
program crashes and more subtle problems, including security risks.

Slide 5

## Working With Text Strings in C — Recap/Review

- Once you have a string, what can you do with it? can process it either as an array (using indices) or using pointers. Pointer arithmetic can be a help.
- (Another example.)

## Command-Line Arguments in C — Review

• In C, command-line arguments are passed to main as an array of text strings. So if you define main as

```
int main (int argc, char * argv[]) \{ \dots \} argc is the number of arguments, plus one, and argv is an array of strings containing the arguments — represented as pointers to their first elements(!).
```

- Reference individual arguments via <code>argv[0]</code>, <code>argv[1]</code>, etc.
- This should make more sense now that we know about arrays, and (more) about pointers? and we can write a general "echo arguments" program.

#### Converting Text Strings to Numeric Types

- You know about scanf (and fscanf) for converting text input to numeric types. But what if you have a text string (e.g., a command-line argument) and want to extract from it a command-line argument? You could use sscanf, or ...
- Functions strtol and strtod can help. (atoi and atof can also be used but do not provide any kind of error checking.)

#### Usage example:

```
char *endptr;
long n = strtol(argv[1], &endptr, 10);
if (*endptr != '\0') /* error */
```

• (Example — program to echo command-line arguments, revisited.)

Slide 7

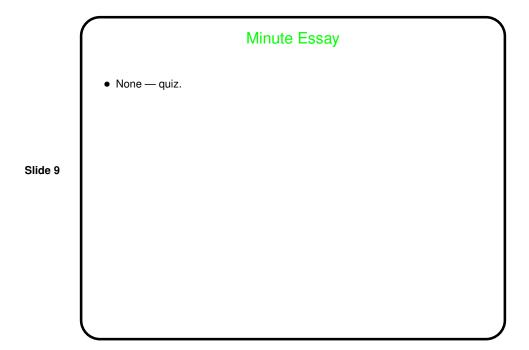